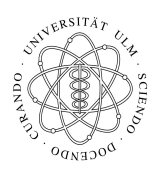

Universität Ulm Institut fur Theoretische Chemie ¨ Prof. Dr. Axel Groß

## Theoretische Modellierung und Simulation Ubungsblatt Nr. 8, 24.06.2009 ¨

Die Übungsblätter können heruntergeladen werden von http://www.uni-ulm.de/theochem/

Die Aufgaben werden besprochen in den Ubungen im Linux Chemie-Computer-Labor ¨

## Aufgabe 11: MD vs. Monte Carlo

Die Diffusion eines Teilchen auf einer Oberfläche kann sowohl mit Molekulardynamik- als auch mit Monte Carlo-Methoden simuliert werden. Sie kann auch als ein Modell für die Brown'sche Bewegung angesehen werden.

Als Beispiel soll die Diffusion eines Teilchen auf einer Oberfl¨ache mit einer quadratischen Symmetrie betrachtet werden.

Laden Sie dazu von der Webpage

http://www.uni-ulm.de/theochem/lehre/SS2009/ModSim\_Uebungen

die FORTRAN 77 Programme MD\_2D\_Diff.f und RandomWalk.f herunter und erzeugen Sie ausführbare Programme.

Das Programm MD\_2D\_Diff.f erzeugt eine Trajektorie in dem Potential gegeben in Aufgabe 8. Um die Simulation realistischer zu gestalten, sollen Sie diesmal die Temperatur vorgeben. Die Stöße des Teilchens mit der Oberfläche werden dadurch modelliert, dass die Geschwindigkeit alle 50 fs so skaliert wird, dass für die kinetische Energie in jedem Freiheitsgrad  $E_{\text{kin}} = \frac{1}{2}$  $\frac{1}{2}k_BT$  gilt. Außerdem wird die Richtung der Teilchen bei der Skalierung stochastisch modifiziert.

Das Programm RandomWalk.f dagegen modelliert das Hüpfen von einer Einheitszelle zur nächsten. Pro Zeiteinheit wird ein Hüpfprozess durchgeführt, der zufällig in +x-,  $-x-$ , +y- oder  $-y$ -Richtung geschieht.

Erzeugen Sie mit beiden Programme Trajektorien der Teilchen. Bestimmen Sie fur mehrere Trajekto- ¨ rien das Verhalten des Abstandsquadrates  $r^2 = x^2 + y^2$  vom Startpunkt als Funktion der Zeit. Ergibt sich eine funktionale Abhängigkeit?

Was ist der deutlichste Unterschied beider Programme?

Zusatzaufgabe: Versuchen Sie, das Programm RandomWalk.f so umzuschreiben, dass ein sogenannter "Self-avoiding walk" (SAW) entsteht, bei dem kein Platz zweimal besucht wird. Damit erhält man geometrische Strukturen, die wichtig für das Verständnis von Polymeren und der Proteinfaltung sind.

Aufgabe 12: Quantenmechanisches Teilchen im Kasten

Ein Teilchen in einem Kasten ist das einfachste Modell zur quantenmechanischen Beschreibung eines Atoms. Für einen eindimensionalen Kasten von  $x = -a$  bis  $x = a$  mit unendlich hohen Potentialwänden sind die möglichen Energieniveaus gegeben durch

$$
E_n = \frac{\hbar^2}{2m} \left(\frac{n\pi}{2a}\right)^2 = E_1 n^2.
$$
 (1)

Wie sehen die Energieniveaus  $E_{n_x n_y n_z}$  für ein Teilchen in einem kubischen, d.h. dreidimensionalen Kasten mit Seitenlänge 2a aus? Einige Energieniveaus sind entartet, d.h. es gibt mehrere Quantenzustände mit gleicher Energie. Tragen Sie die Anzahl der Energieniveaus als Funktion ihrer Energie in Einheiten von  $E_1$  bis  $E = 25E_1$  im ein- und dreidimensionalen Fall auf. Einige Entartungen sind natürlich, d.h. sie entstehen aus Symmetriegründen, andere sind zufällig. Gibt es eine bis  $E = 25E_1$ eine zufällige Entartung? Falls nicht, finden sie eine zufällige Entartung bei höheren Energien.